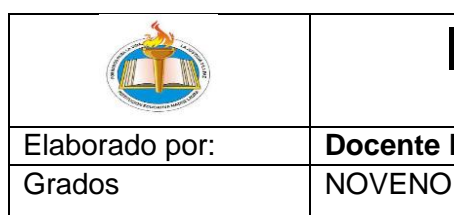

# Institución Educativa Madre Laura

Área Tecnología Informática y emprendimiento

Elaborado por: **Docente Liboria Renteria Urrutia**

## FORMULAS, FORMATOS Y DISEÑOS EN EXCEL

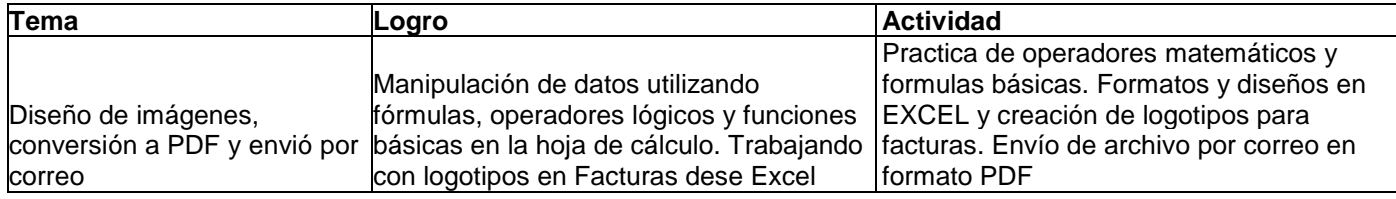

### Instrucciones:

- 1. Observar los modelos de facturas propuestos en este archivo, diseñarlos en hojas diferentes en Excel.
- 2. Luego diseñar cada uno de los logotipos (deben ser diferentes a los propuestos en este archivo) utilizando el sitio web [www.canva.com.es](http://www.canva.com.es/)
- 3. Agregar cada logotipo a las facturas las facturas.
- 4. Al finalizar copiar todas facturas en una hoja de Word y guardar el archivo con el tipo PDF
- 5. Enviar por el correo: [practicasdeclase1@gmail.com](mailto:practicasdeclase1@gmail.com)

#### **FACTURA-1**

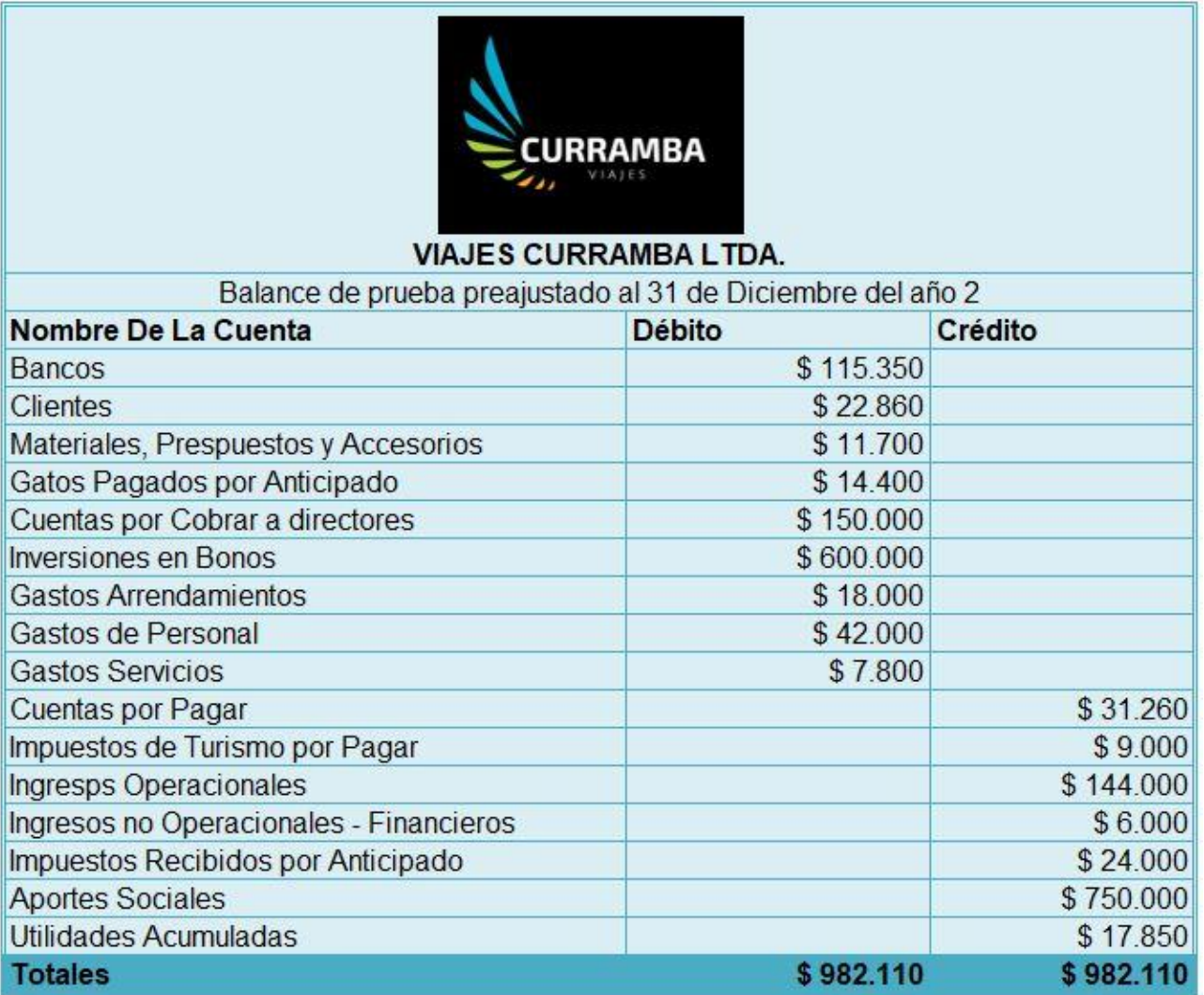

#### **FACTURA-2**

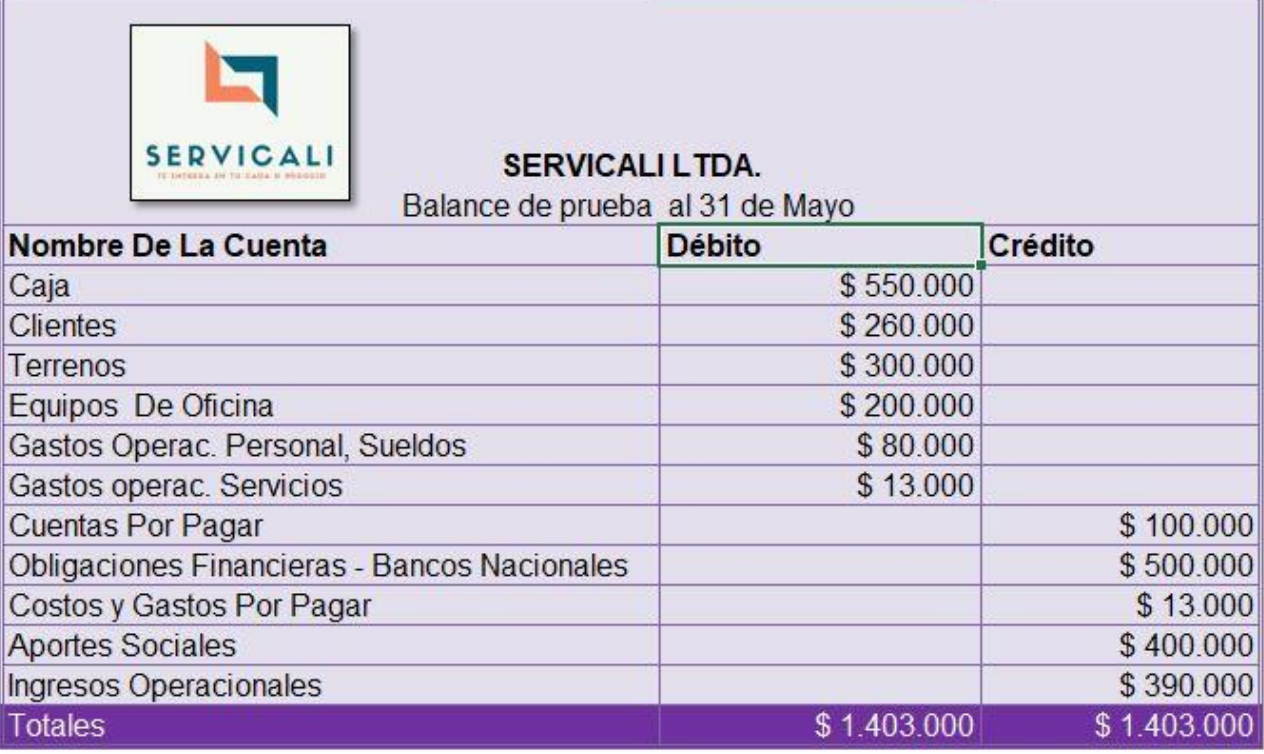

#### **FACTURA-3**

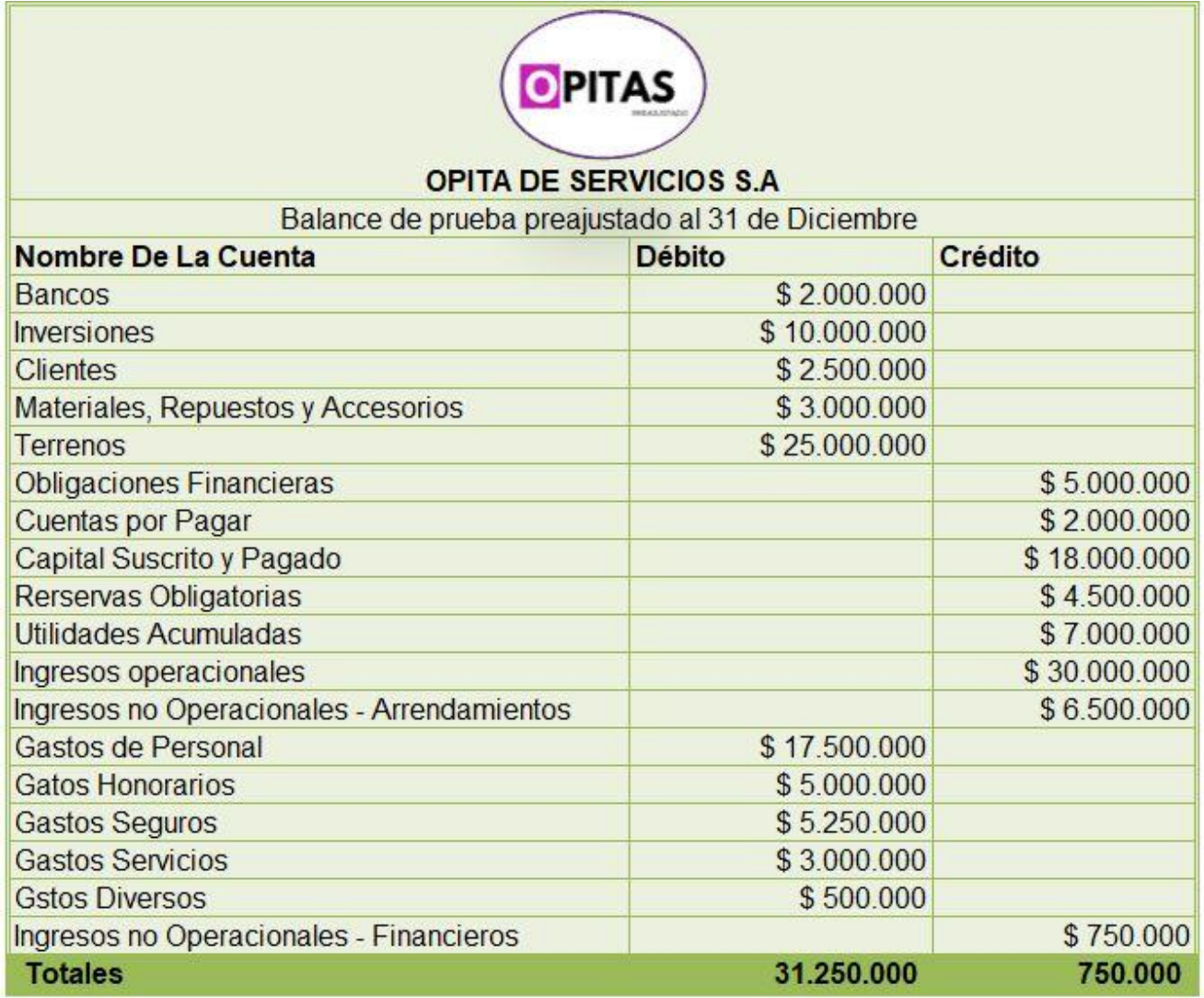

#### **FACTURA-4**